## **The joy of Clean Data!**

### **San Francisco Big Data Science Meetup 15 Dec 2015 Matt Dowle**

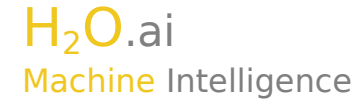

### **Overview**

- For beginners
- Examples from my background
- Tools along the way
- Live demo of "80% munging"
- How H2O fits in
- $\bullet$  Q & A

### 1996 – Lehman Brothers

- Just graduated Applied Maths & Computing
- Dividend claims
- Cleaning at source; e.g. data entry typos
- Estimate cash flows, alerts etc
- Nothing fancy
- Tools: VB & Sybase
- How I accidentally created messy data

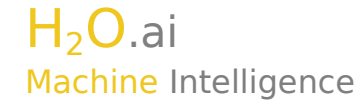

### 1999 - Salomon Brothers

- Equity risk model
	- Multiple time series regression (10 year)
	- DEM proxy for EUR prior to 1 Jan 1999
	- IPOs get their sector's median; e.g. France Telecom
	- Abbey National X000445**5**
	- 90% of the lines of code was not the regression

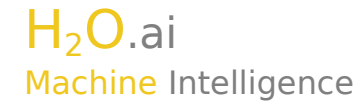

### 2002 - Citigroup

- Pairs Trading
- 200 most liquid stocks
- 200 x 199 / 2 = 19,900 pairs
- Stock splits, id changes
- Dickey Fuller test for stationarity
- Bollinger bands  $\Rightarrow$  buy/sell signal
- Excel spreadsheet to clients with embedded S-PLUS plot, daily, 50 custom variants
- Rebalance  $\Rightarrow$  orphan & surrogate pairs

### 2004 moved to fund management

Bigger data e.g. 25TB

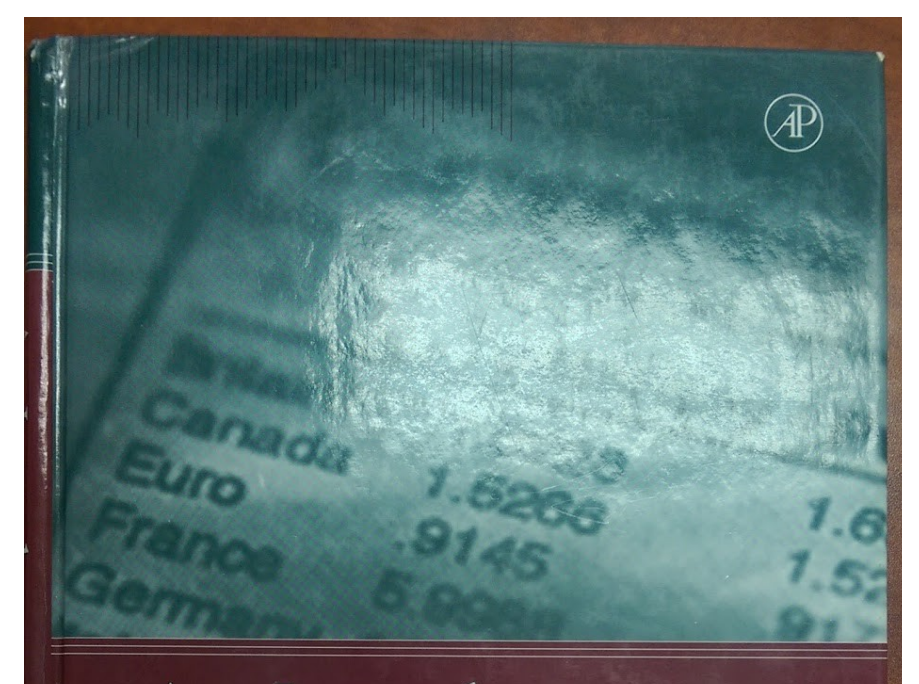

An Introduction to High-Frequene

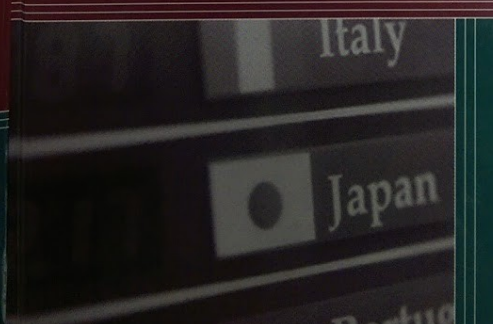

Michel M. Dacorogna Ramazan Gençay Ulrich Müller Richard B. Olsen Olivier V. Pictet

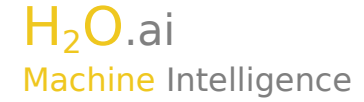

#### **ADAPTIVE DATA CLEANING**

 $\overline{\mathbf{A}}$ 

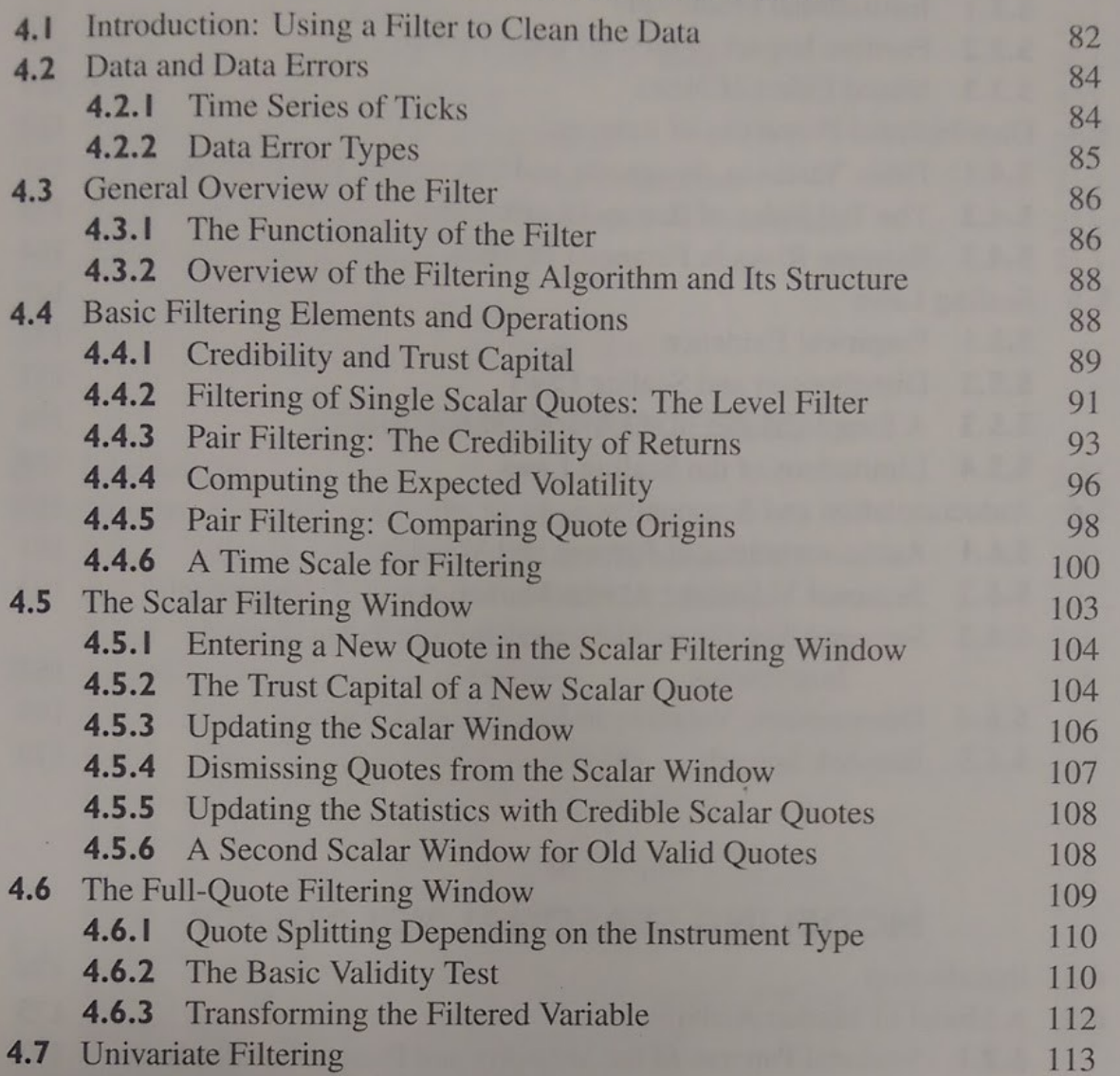

 $H<sub>2</sub>O$ .ai Machine Intelligence

### Over cleaning

1. I queried for intra-day auctions select from quote where bid>ask No results; i.e. all bid $\leq$ ask. Asked data provider Grrrrr

2. Negative prices can be correct

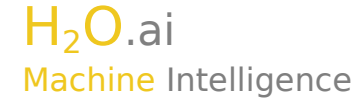

### Tools

#### KDB <http://kx.com/> @kxsystems

#### OneTick <https://www.onetick.com/> @OneMarketData

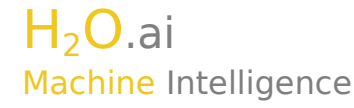

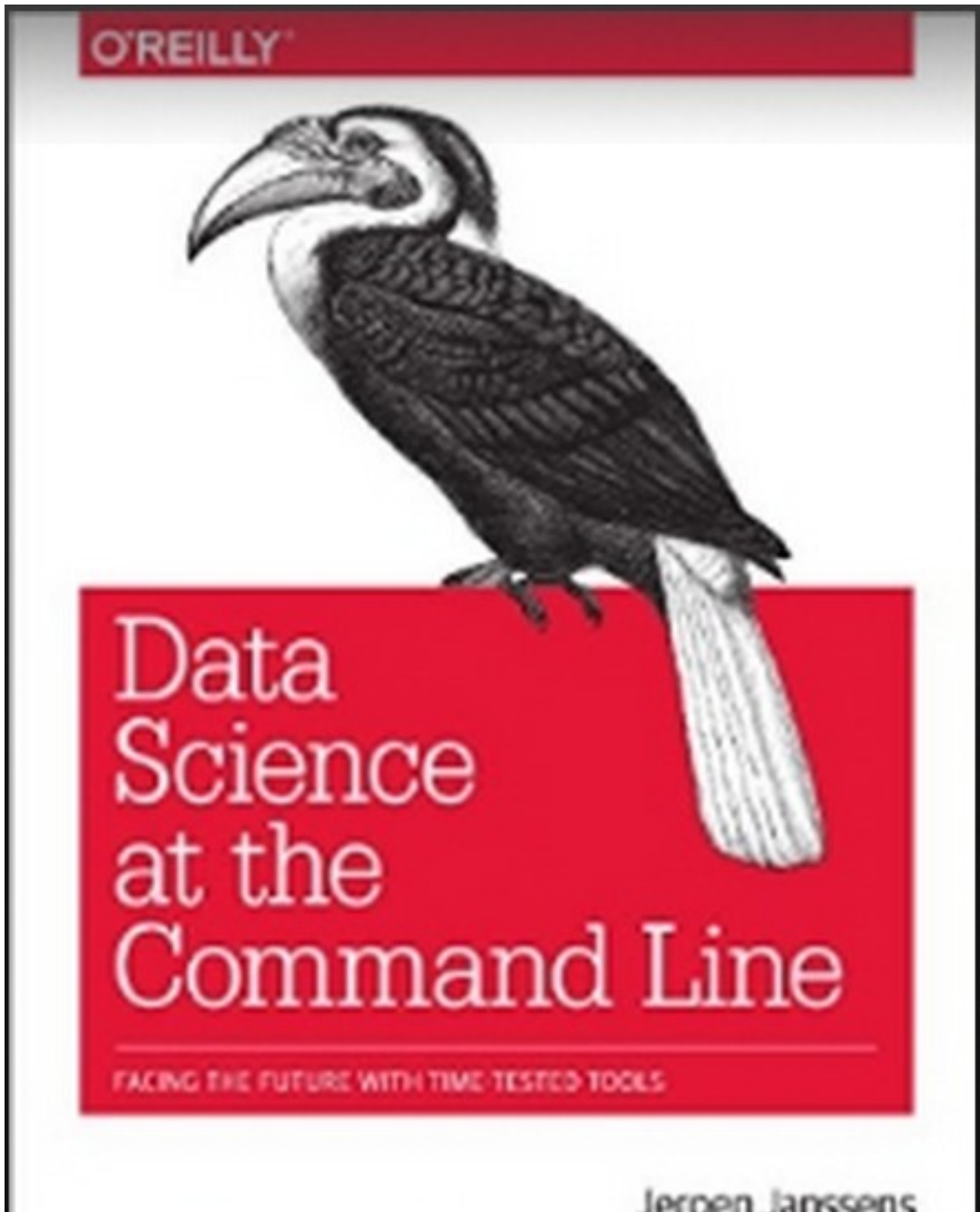

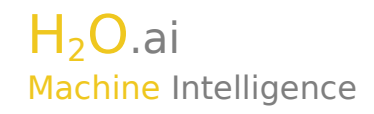

Jeroen Janssens

#### https://www.youtube.com/watch?v=QxpOKbv-KQU

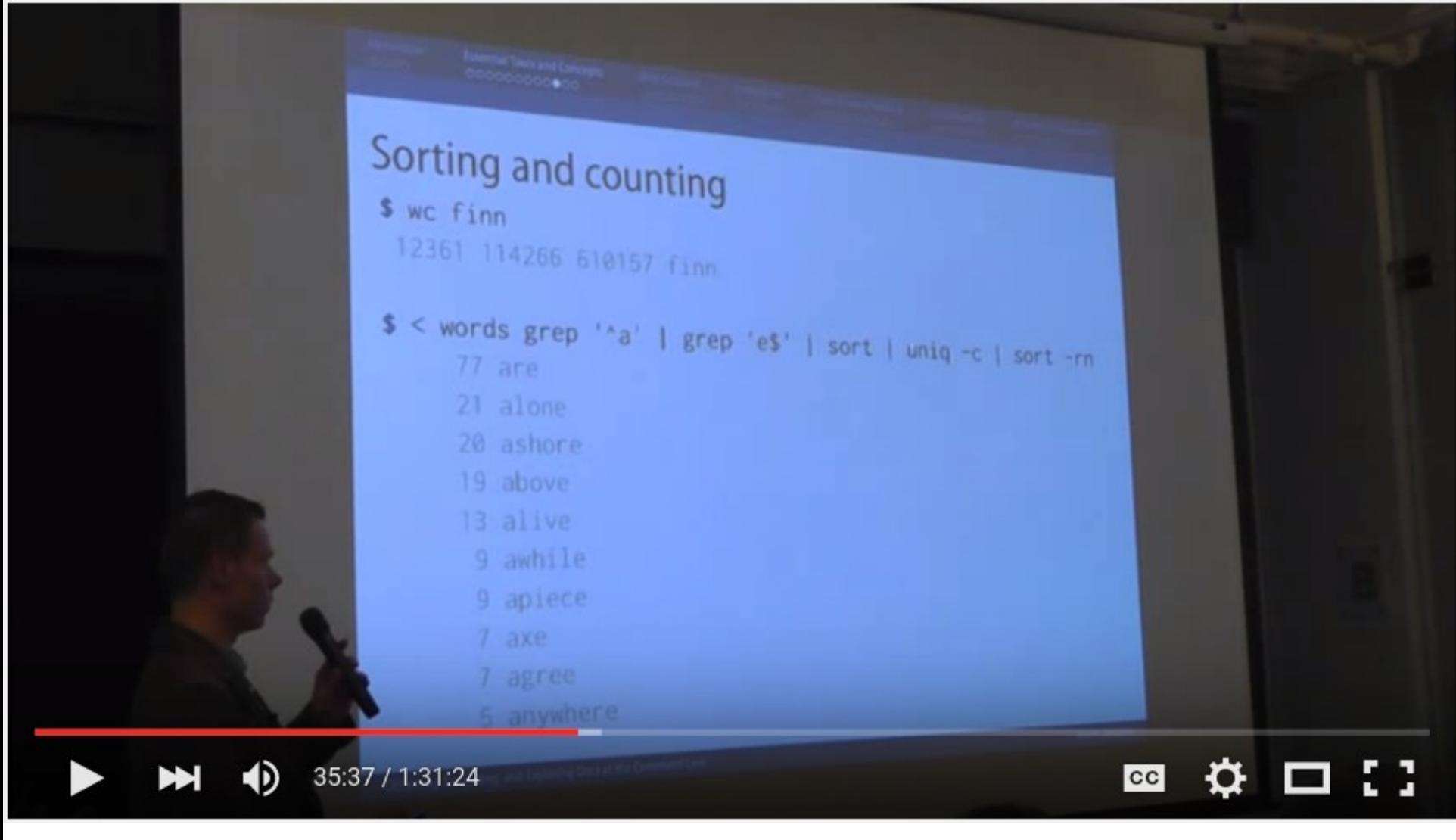

 $H<sub>2</sub>O$ .ai **Machine Intelligence** 

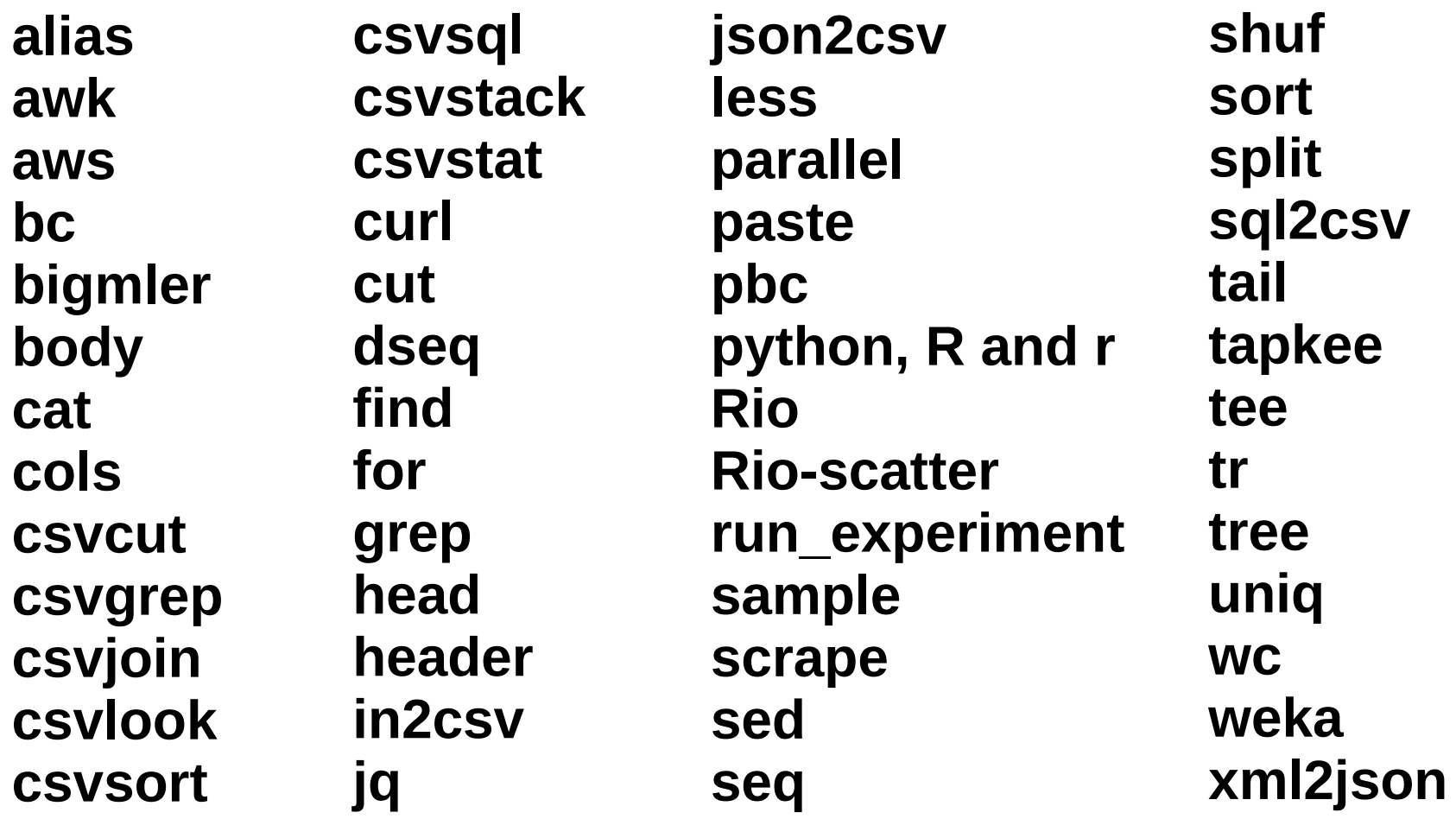

- Can be faster than loading the whole file into R or Python
- Can be faster workflow
- Pre-processing before loading into R or Python

### tidyr by Hadley Wickham

<https://cran.r-project.org/web/packages/tidyr/vignettes/tidy-data.html>

- Untidy data defined as :
	- Column headers are values, not variable names.
	- Multiple variables are stored in one column.
	- Variables are stored in both rows and columns.
	- Multiple types of observational units stored in the same table.
	- A single observational unit is stored in multiple tables.
- Solves by: gathering, separating and spreading
- That's the *shape* of the data. Yes, good, but not the kind of messy data I'm talking about in this presentation.

### To illustrate

- In June 2013, RStudio made available download logs from their CRAN mirror <http://blog.rstudio.org/2013/06/10/rstudio-cran-mirror/>
- R-Bloggers search "CRAN download stats" 154 results; e.g.

<http://www.r-bloggers.com/finally-tracking-cran-packages-downloads/>

<https://github.com/metacran/cranlogs>

<http://www.r-bloggers.com/working-with-the-rstudio-cran-logs/>

<http://www.r-bloggers.com/cran-download-statistics-of-any-packages-rstats/>

<http://www.r-bloggers.com/my-r-packages-worldmap-of-downloads/>

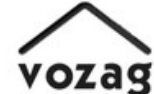

VOZag Rankings, Reviews & Data Of The World

#### **About Us** Home

 $\epsilon$ 

#### March 2015

#### Top 100 R Packages by Downloads

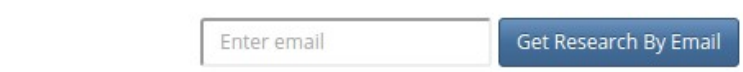

We analyzed data from Cran daily download data to understand the top R packages that were downloaded. Here is the list based on download data for a single day: Feb 28th 2015.

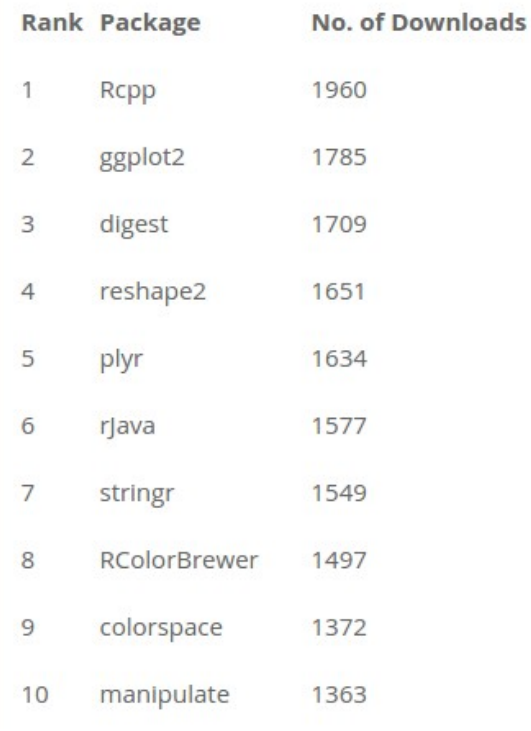

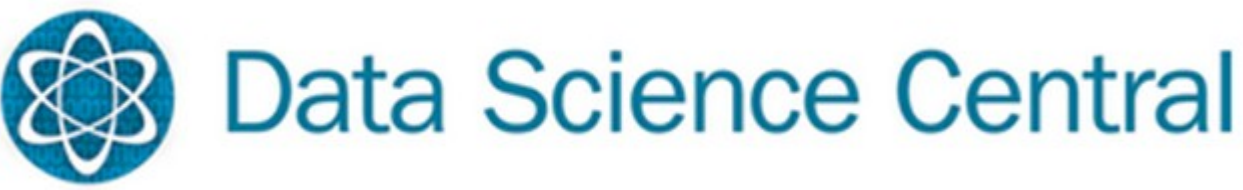

#### Number of Questions Asked & Unanswered for Top R Packages

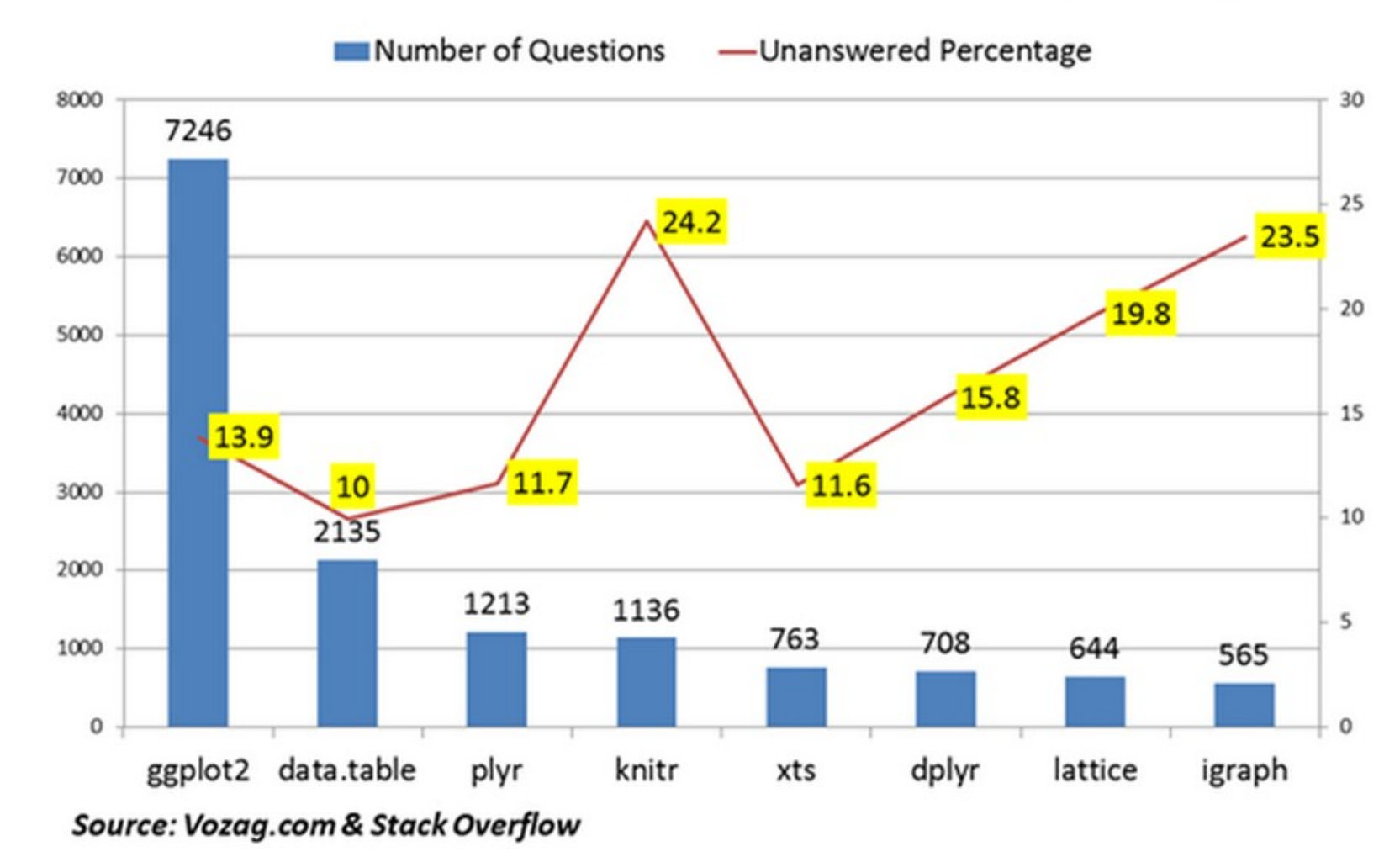

#### April 2015

 $H<sub>2</sub>O$ .ai Machine Intelligence

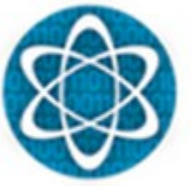

**Data Science Central** 

- Comparing the top downloaded packages with the most discussed packages shows little correlations between them. For Instance, ggplot2 has the most questions asked & is the second highest downloaded package **but data.table package (the second highest ranked R package for questions asked) is not even in the top 100 packages downloaded.** Knitr is another example which is in the top 5 questions asked, but is 27th ranked in downloaded packages.
- **So- does the R community need to focus on packages that have the highest questions to resolve their issues rather than the ones with the most downloads?**

Let's look at the data! Live demo of munging Observations and comments on meetup video recording

### **<https://youtu.be/4VWQEvYIfV8>**

 $($  ~ 22 mins in  $)$ 

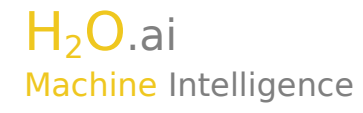

### "Big data"

#### **1. Data > 240GB**

needle-in-haystack e.g. fraud

#### **2. Data < 240GB**

compute intensive, parallel 100's cores

#### **3. Data < 240GB**

feature engineering > 240GB

Speed for i) production and ii) interaction

NB: 240GB is currently largest available on EC2

http://yourdatafitsinram.com/

6

# **YES, your data fits in RAM.**

My data is:

**TiB**  $\,$   $\,$ 

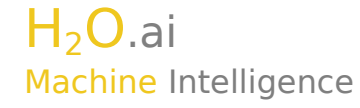

#### Dell PowerEdge R920 60 core

 ( 4 \* Intel® Xeon® E7-8880L 2.2GHz, 37.5M Cache, 15 Core ) with 1.5TB RAM \$60k ( 96 \* 16GB ) with 6TB \$150k-\$200k? ( 96 \* 64GB ) But, still "only" 60 cores

In the office here we already have 2.5TB RAM and 320 cores on 10 machines. So do many businesses.

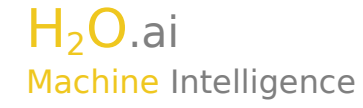

- data.table's radix join
- Now parallel and distributed
- e.g. high cardinality 1bn/1bn/1bn row join data.table 10 min H2O 1 node 32 core 3.5 min H2O 4 node 128 core 1.5 min **=> demo** H2O 10 node 320 core 2.0 min
- Known improvements to be made

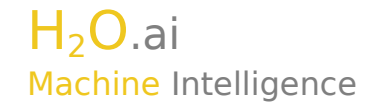

#### https://www.youtube.com/watch?v=8VpzNibOme0

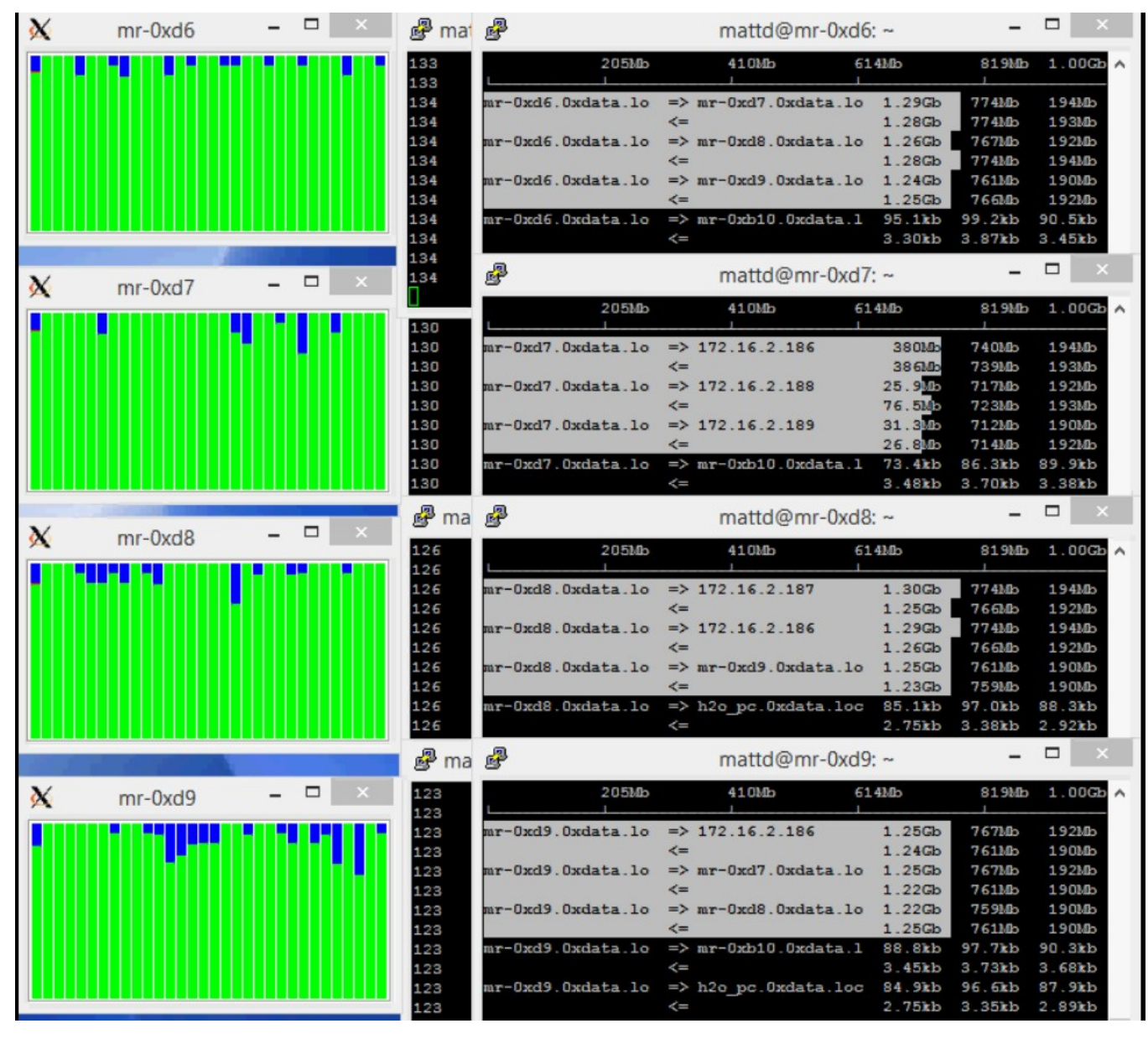

**Machine Intelligence** 

 $H<sub>2</sub>O<sub>0</sub>$ ai

# Thank you.

# $Q & A$

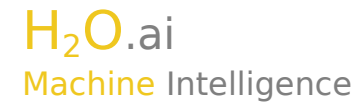